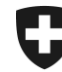

Schweizerische Eidgenossenschaft Confédération suisse Confederazione Svizzera Confederaziun svizra

Dipartimento federale delle finanze DFF

**Ufficio federale della dogana e della sicurezza dei confini UDSC** Servizio Misure economiche

## **Computo delle scorte con una quota di contingente doganale (QCD)**

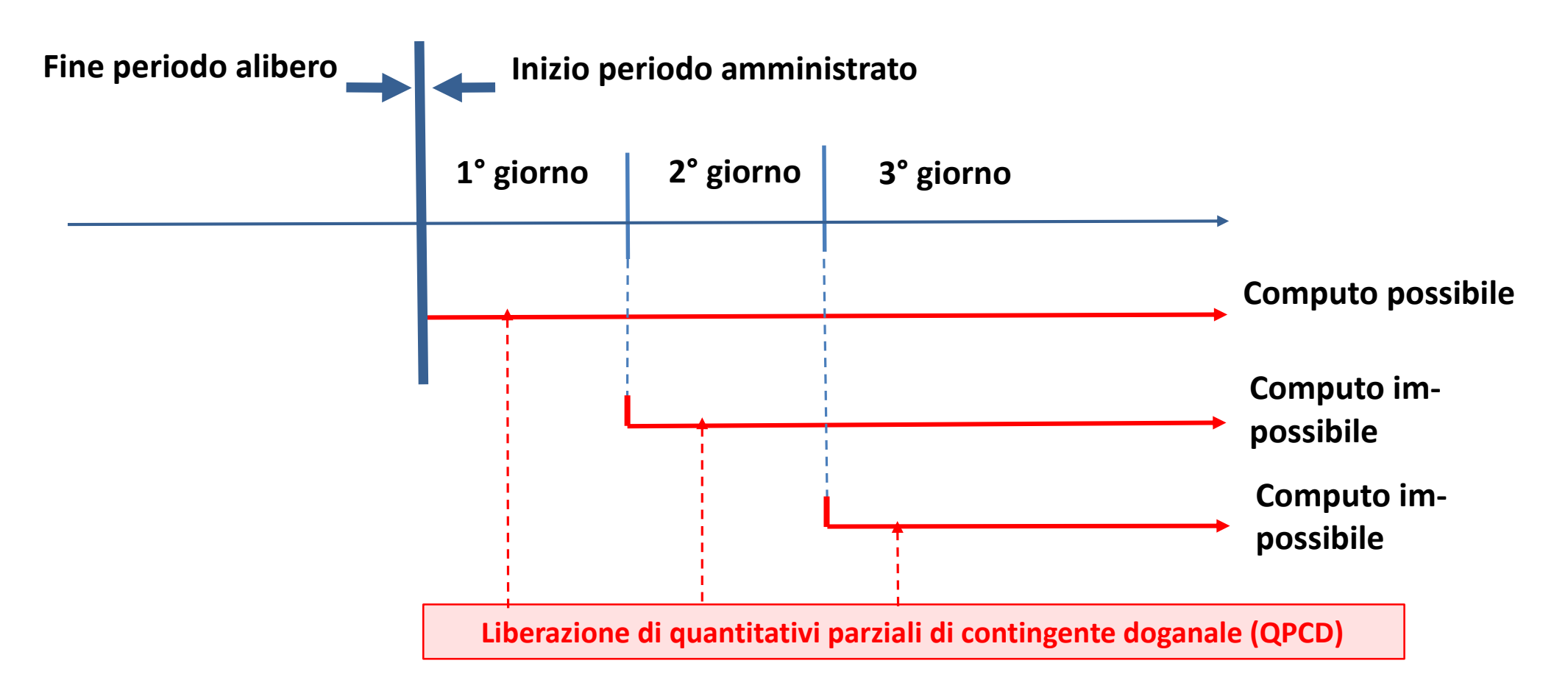

Computo delle scorte con una QCD solo per la liberazione di QPCD liberati all'inizio del periodo amministrato (1° giorno)

Base legale: articolo 15 legge sulle dogane (RS 631.0)

## **Informazione supplementare Computo delle quote di contingente doganale**

La persona soggetta all'obbligo di dichiarazione che intende computare i contingenti doganali che le sono già stati assegnati con le scorte di prodotti agricoli deve effettuare il conteg-gio del quantitativo corrispondente tramite l'accesso sicuro a Internet dell'Ufficio federale dell'agricol-tura (UFAG) «eKontingente» sul proprio permesso generale d'importazione (PGI). Come per-sona autorizzata all'utilizzazione, in «eKontingente» essa deve indicare il **numero PGI 319414** interno all'Amministrazione.

Il computo deve essere richiesto nella dichiarazione doganale e l'accordo sull'utilizzazione ag-giunto in formato PDF alla dichiarazione elettronica.